# **Tableau blanc interactif en utilisant Playstation 3 et webcam**

proposé par Eva Dokladalova (dokladae@esiee.fr)

## **Description**

L'objectif est de créer un tableau virtuel interactif à l'aide d'un vidéoprojecteur, d'une webcam et d'une console de jeu. Le plan du tableau sera projeté sur un mur. La webcam effectuera la prise des images de la scène et les images seront analysées afin de détecter la personne devant le tableau et ses actions – écriture d'un texte, création d'un dessin, effacement des objets dessinés etc. Ensuite, ces actions seront reproduites dans l'image projetée. On pourra imaginer d'autres interactions avec l'utilisateur.

L'emplacement du vidéoprojecteur et de la webcam devra être particulièrement étudié afin de faciliter le fonctionnement de l'ensemble.

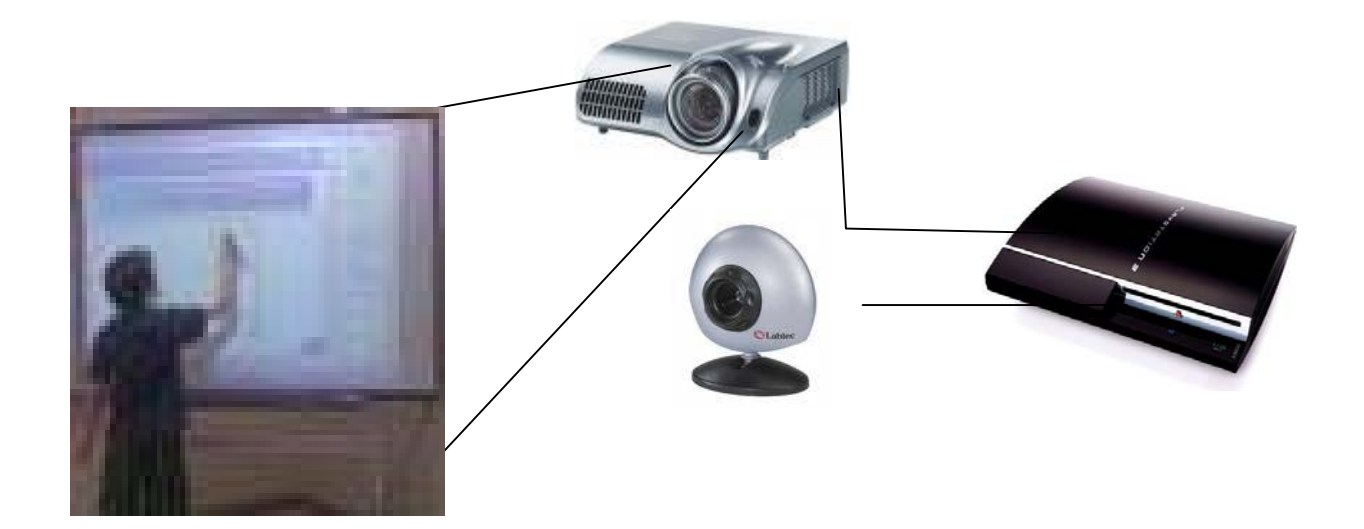

## Etapes du projet

- 1. Installer Linux sur la PS3
- 2. Mettre en place l'acquisition des images
- 3. Mettre en place l'analyse des images
	- a. Détection de la personne
	- b. Détection et analyse du geste
	- c. Détection du pointeur
	- d. Détection de l'écriture, manipulation, effacement
- 4. Créer l'image projetée

## **Matériel**

Playstation 3, vidéoprojecteur, webcam, détection des objets

## **Mots-Clés**

Tableau interactif, traitement d'image, webcam, PS3